#### **2003** 年度基礎ゼミ 知的システムデザイン研究室

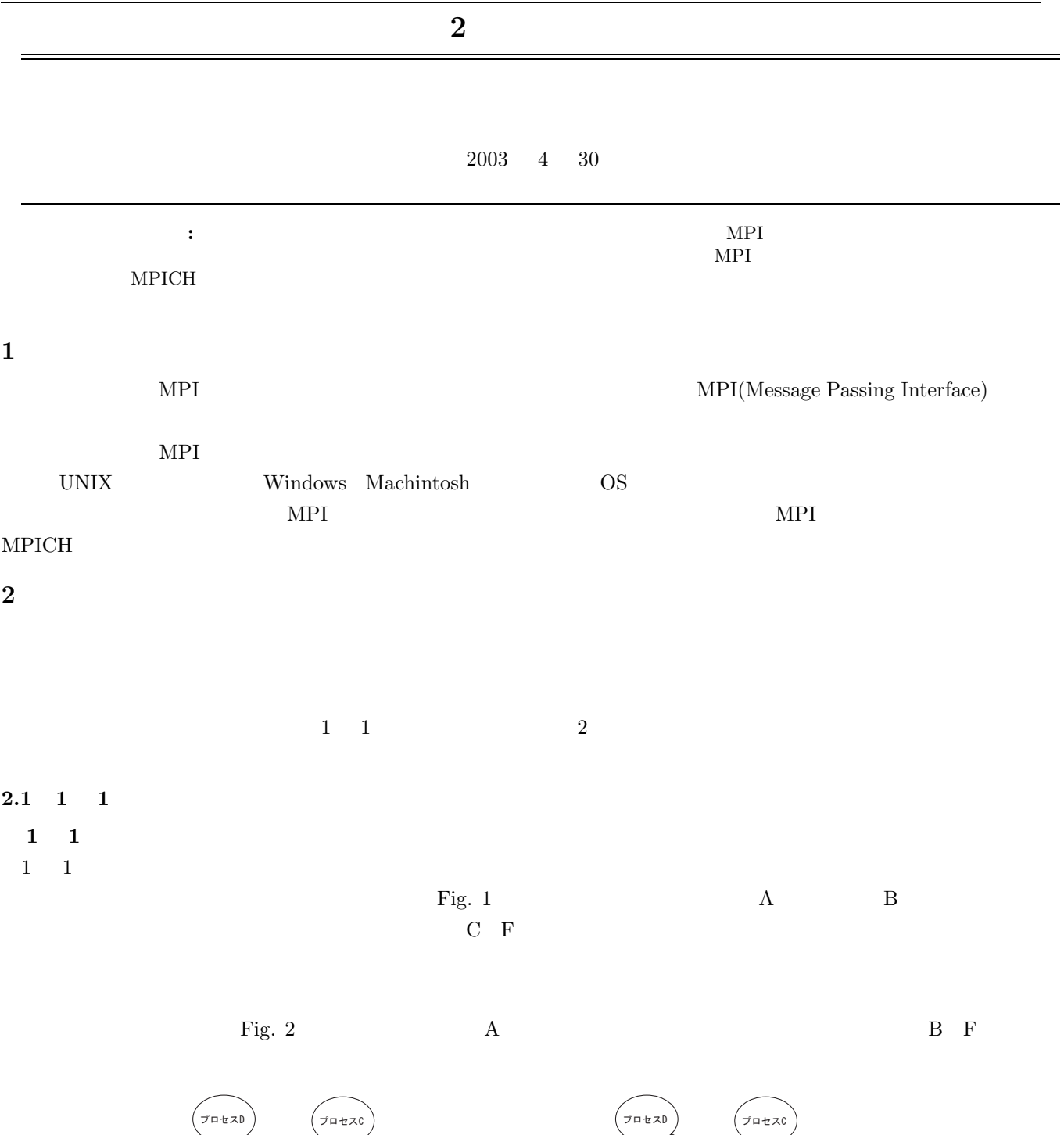

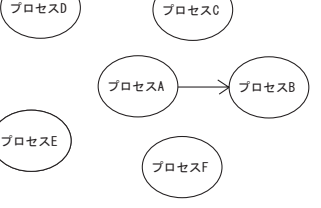

Fig.  $1 \quad 1 \quad 1$ 

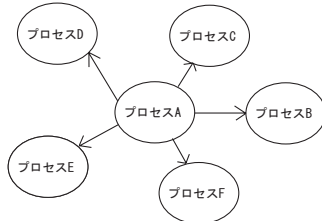

Fig.  $2\,$ 

Fig.  $3$ 

Fig. 4

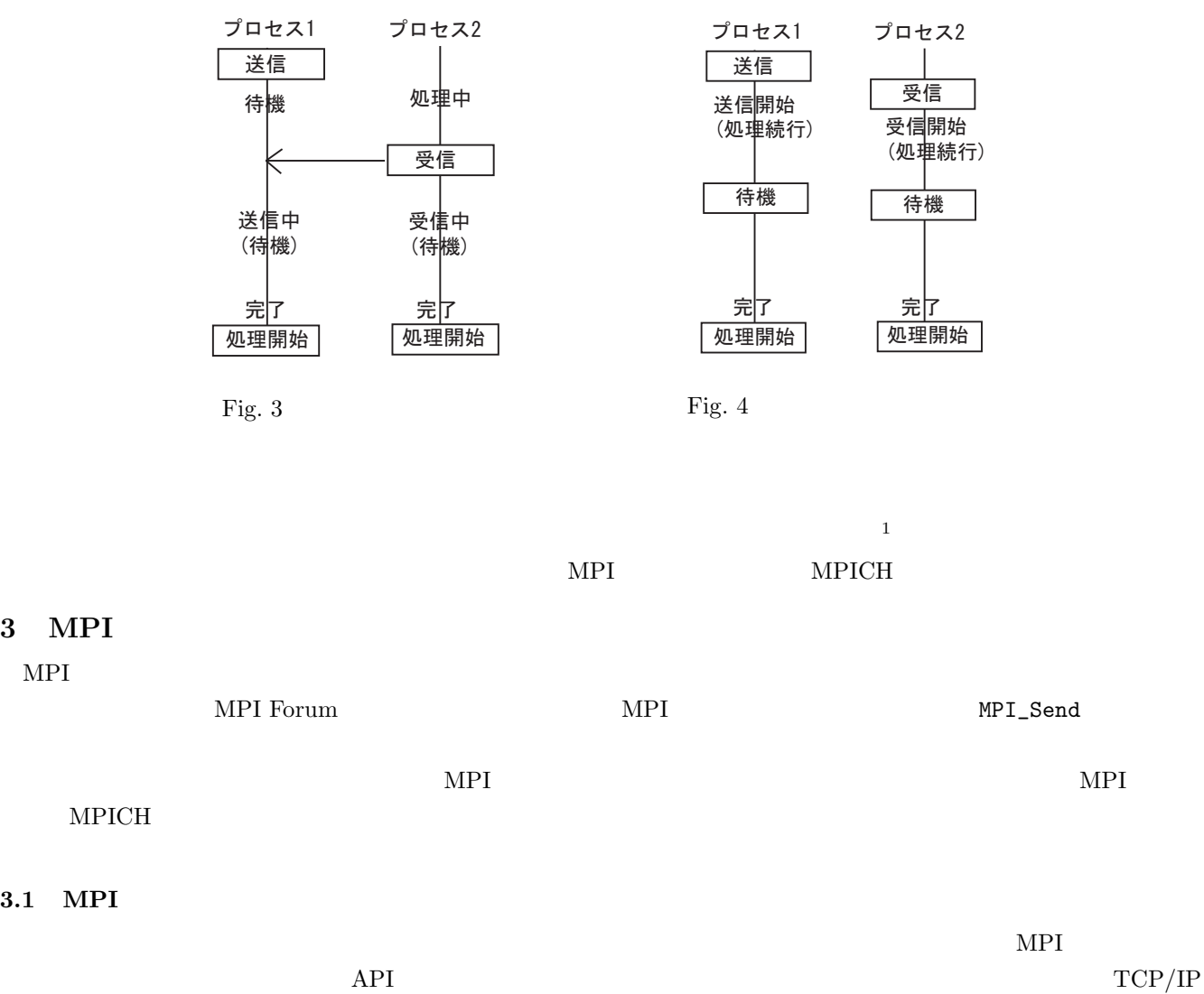

 $MPI$ 

#### **3.2** MPI

**3.1** MPI

**3** MPI

MPI  $\blacksquare$ 

 $1$ Library:

e-Words.

- *•* ネットワーク上のプロセス間の効率のよい通信を可能とする
- 
- *•* 信頼できる通信インターフェースを提供する
- •<br>• <sub>2</sub>
- PVM

#### **3.3** MPI

 $MPI$  $MPICH$  LAM **MPICH**  $MPICH$ 

**LAM**

#### $\rm MPI$

#### $MPICH$   $MPICH$

# **4 MPI Programming**

 $\text{MPI}$ 

### $4.1$

 $\begin{tabular}{ll} \bf{MPI} & \color{red}{\bf{Table 1}}\\ \end{tabular}$ 

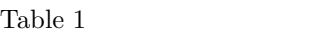

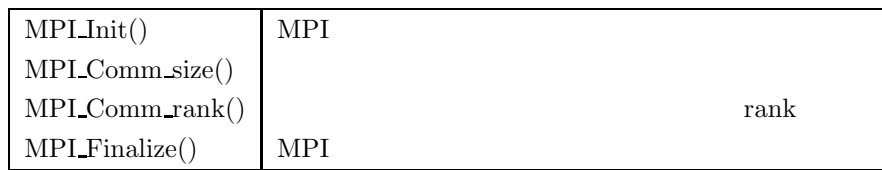

 $\rm{MPI}$ 

#### $\label{eq:modsum} \mbox{MPI\_COMM\_WORLD}$

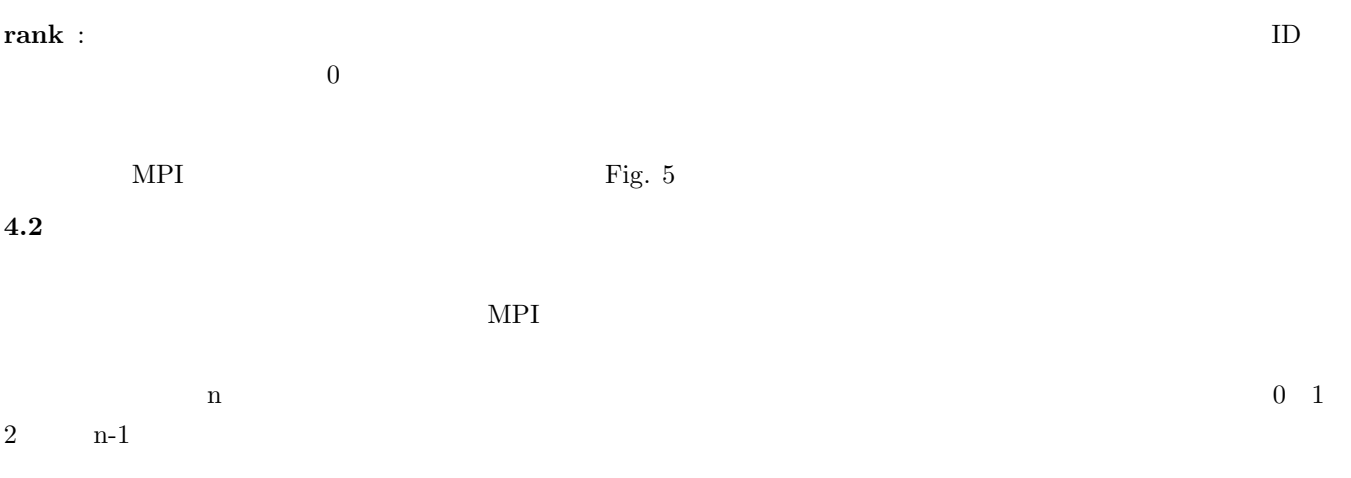

 $/* (1)$  \*/ #include "mpi h" int main(int argc char \*\*argv) { int numprocs myid;  $/* (2) MPI$   $*/$ MPI\_Init(&argc &argv);  $/* (3)$ numprocs  $*$ / MPI\_Comm\_size(MPI\_COMM\_WORLD &numprocs); /\* (4)  $\qquad \qquad \text{myid}$   $\qquad \qquad \text{rank}$  $\begin{array}{ccc} {\rm rank} & & \ast/\\ \end{array}$ MPI\_Comm\_rank(MPI\_COMM\_WORLD &myid);  $/* (5)$  \*/ /\* (6) MPI ライブラリの利用の終了処理 \*/ MPI\_Finalize(); return 0; }  $\left(\frac{1}{2}\right)^{n}$   $\left(\frac{1}{2}\right)^{n}$   $\left(\frac{1}{2}\right)^{n}$   $\left(\frac{1}{2}\right)^{n}$   $\left(\frac{1}{2}\right)^{n}$   $\left(\frac{1}{2}\right)^{n}$   $\left(\frac{1}{2}\right)^{n}$   $\left(\frac{1}{2}\right)^{n}$   $\left(\frac{1}{2}\right)^{n}$   $\left(\frac{1}{2}\right)^{n}$   $\left(\frac{1}{2}\right)^{n}$   $\left(\frac{1}{2}\right)^{n}$   $\left(\frac{1}{2}\right)^{n}$  Fig. 5 MPI

**4.3** メッセージ・パッシングの実現

分散メモリ環境では,各プロセッサが自身の管理するメモリに対して排他的に管理している. つまり,他のクラスタ

 $\sqrt{2\pi}$ 

 $r = \text{rank}0$   $r = \text{rank}1$   $r = \text{rank}0$ 

Table  $2$ 

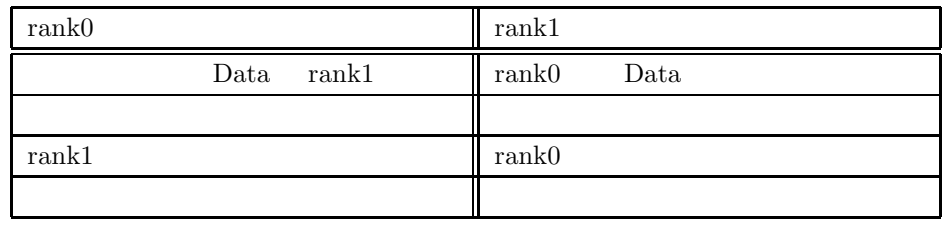

はなく,送信・受信の両方が通信の準備ができた状態で行われる. プログラマが注意する点は,送信側,受信側の両方

Table 2  $\blacksquare$ 

 $MPI$ 

**4.4 MPI** 

MPI MPI COMM WORLD

 $\mathbf 1$ 

MPI Comm rank

$$
MPI\_Comm\_rank
$$
 if (rank == 0) { / / }

 $\text{Fig. 6}$ 

・自己の担当部分の認識はランクを使う

if(myrank==0){ } if(myrank==1){ }

Fig. 6

#### **4.5 MPI**

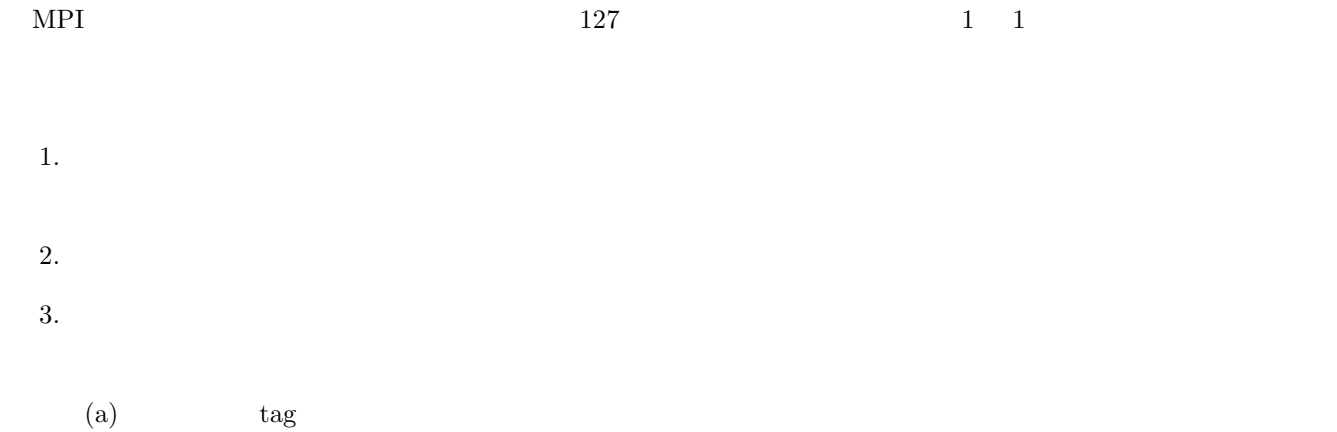

 $(b)$  communicator

#### **5** MPICH

#### $5.1$

## $5.1.1$

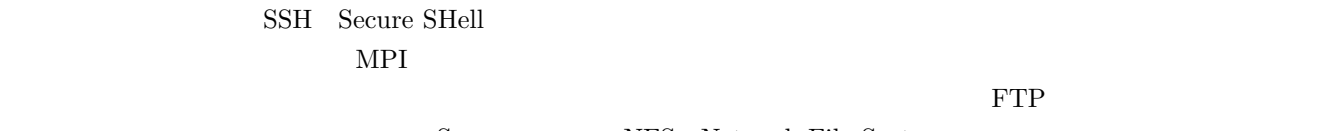

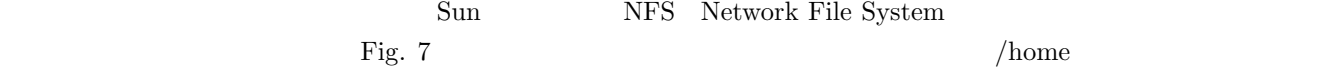

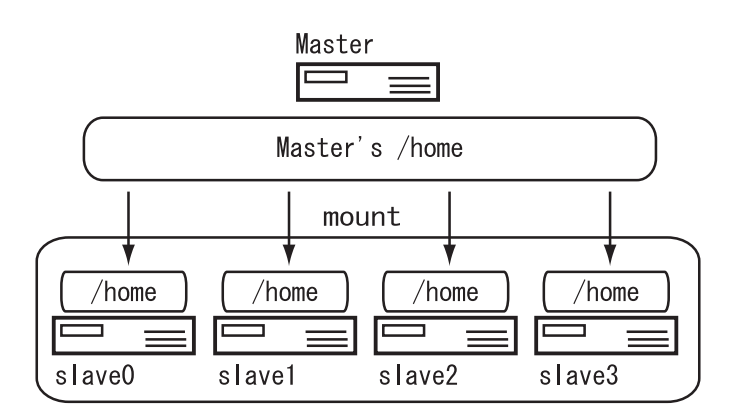

Fig. 7  $NFS$ 

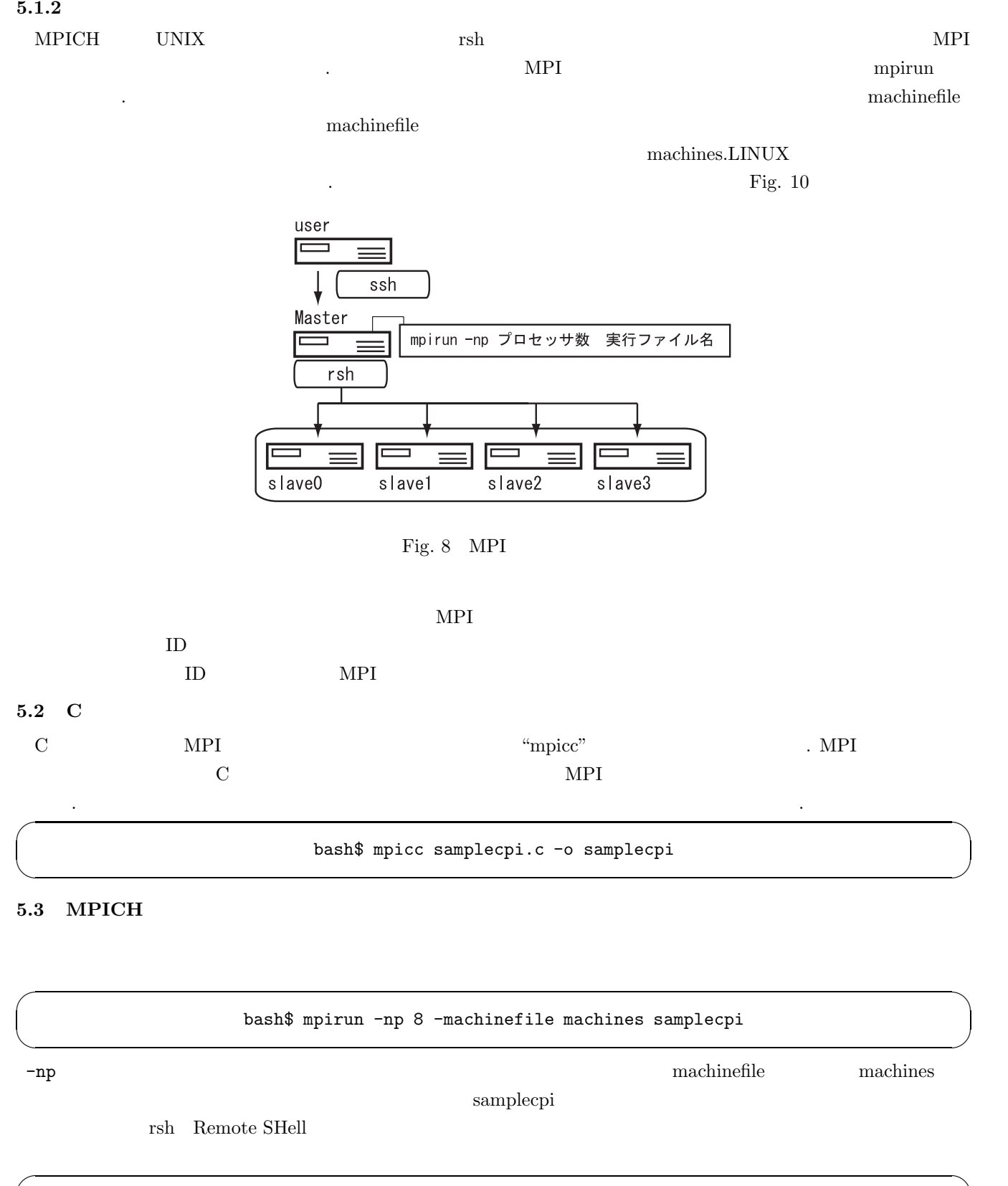

bash\$ mpirun -np 8 samplecpi

✒ ✑

#### **Thello** hello hello hello hello **hello** hello **hello** hello **hello hello hello hello hello hello hello hello hello hello hello hello hello hello hello hello hello hello hello hello**

 $\mathcal{L}=\{1,2,3,4\}$  , we can consider the constant of  $\mathcal{L}=\{1,2,3,4\}$ 

 $\mathcal{L}=\{1,2,3,4\}$  , we can consider the constant of  $\mathcal{L}=\{1,3,4\}$ 

hello 2000 hello 2000 helio 2000 helio 2000 helio 2000 helio 2000 helio 2000 helio 2000 helio 2000 helio 2000 h

hello.c

```
#include <stdio.h>
#include "mpi.h"
int main(int argc, char *argv[])
{
    int myid,procs,src,dest,tag=1000,count;
    char inmsg[10],outmsg[]="hello";
    MPI_Status stat;
// MPI
    MPI_Init(&argc,&argv);
// \overline{\phantom{a}}MPI_Comm_rank(MPI_COMM_WORLD,&myid);
    count=sizeof(outmsg)/sizeof(char);
    if(myid == 0){
\frac{1}{2}src = 1;\begin{aligned} \text{dest} & = 1;\\ \text{"hello"} \end{aligned}// "hello" 1
         MPI_Send(outmsg,count,MPI_CHAR,dest,tag,MPI_COMM_WORLD);
// 1MPI_Recv(inmsg,count,MPI_CHAR,src,tag,MPI_COMM_WORLD,&stat);
        printf("%s from rank %d\n",inmsg,src);
    }else{
\frac{1}{2} 1
         src =0;
        dest =0;
// ランク 0 から文字列を受け取る
        MPI_Recv(inmsg,count,MPI_CHAR,src,tag,MPI_COMM_WORLD,&stat);<br>llo" 0
// "hello"
        MPI_Send(outmsg,count,MPI_CHAR,dest,tag,MPI_COMM_WORLD);
        printf("%s from rank %d\n",inmsg,src);
    }
// MPI
    MPI_Finalize();
    return 1;
}
\frac{1}{\sqrt{2}} , and the contribution of \frac{1}{\sqrt{2}} , and \frac{1}{\sqrt{2}} , and \frac{1}{\sqrt{2}} , and \frac{1}{\sqrt{2}} , and \frac{1}{\sqrt{2}} , and \frac{1}{\sqrt{2}} , and \frac{1}{\sqrt{2}} , and \frac{1}{\sqrt{2}} , and \frac{1}{\sqrt{2}} , and \frac{1}{\sqrt{2}}\frac{1}{1}
```
 $\mathcal{L}=\{1,2,3,4\}$  , we can consider the constant of  $\mathcal{L}=\{1,3,4\}$ 

 $\mathcal{L}=\{1,2,3,4\}$  , we can consider the constant of  $\mathcal{L}=\{1,2,3,4\}$ integral.c

#include <stdio.h> // MPI include #include "mpi.h"

 $1$ 

```
// 0.0 N
#define N 7.0
#define dx 0.0000001
double f(double x)
{
         return (x*x*x);
}
// argc
\frac{1}{4} *argv[] machinefile
int main(int argc, char *argv[])
{
         int i, rank, pnum;
         double x, j, area, local_F = 0.0, global_F = 0.0;
         MPI_Status stat;
         double data[4];
\prime\primeMPI_Init(&argc, &argv);
         MPI_Comm_size(MPI_COMM_WORLD, &pnum);
         MPI_Comm_rank(MPI_COMM_WORLD, &rank);
// 1area = N / (pnum-1);\frac{1}{2} rank0
         if(rank==0){
                   printf("nProcess 0 UPn");
                   for(i=1;i<pnum;i++){
                             MPI_Recv(data,4,MPI_DOUBLE,i,123,MPI_COMM_WORLD,&stat);
                             printf("nnProcess %.01f UPn",data[0]);
                             \text{print}("t\text{\texttt{\%}}lf\text{\texttt{\texttt{*}}}/lftF(x)=\text{\texttt{\%}}lf",\text{data}[1],\text{data}[2],\text{data}[3]) ;
                   }
         }
\prime\primeelse{
                   x = area * (rank-1);for(j=x;j<area*rank;j+=dx){
                            local_F += f(j)*dx;
                   }
                   data[0]=(double)rank;
                   data[1]=x;data[2]=j;
                   data[3]=local_F;
                   MPI_Send(data,4,MPI_DOUBLE,0,123,MPI_COMM_WORLD);
         }
// Arank0 rank0 rank0 rank0 \frac{1}{2} rank0 rank0 \frac{1}{2} rank0 \frac{1}{2} rank0 \frac{1}{2} rank0 \frac{1}{2} rank0 \frac{1}{2} rank0 \frac{1}{2} rank0 \frac{1}{2} rank0 \frac{1}{2} rank0 \frac{1}{2} rank0 \frac{1}{2} rank0 \frac{1}{2} ra
         MPI_Reduce(&local_F, &global_F, 1, MPI_DOUBLE, MPI_SUM, 0, MPI_COMM_WORLD);
         if(rank==0){
                   printf("nnFunctionntf(X) = x^3nn");
                   printf("Areant0~%.1lfnn",N);
                   print('AnswerntF(x) = %1fnn", global_F);}
         MPI_Finalize();
         return(0);
}
```
 $\mathcal{L}=\{1,2,3,4\}$  , we can consider the constant of  $\mathcal{L}=\{1,3,4\}$ 

1) MPI http://mikilab.doshisha.ac.jp/dia/smpp/cluster2000/

2) http://mikilab.doshisha.ac.jp/dia/smpp/cluster2000/

# **7** 添付資料~**MPI** の基本的な関数~  $7.1 \quad 1 \quad 1$

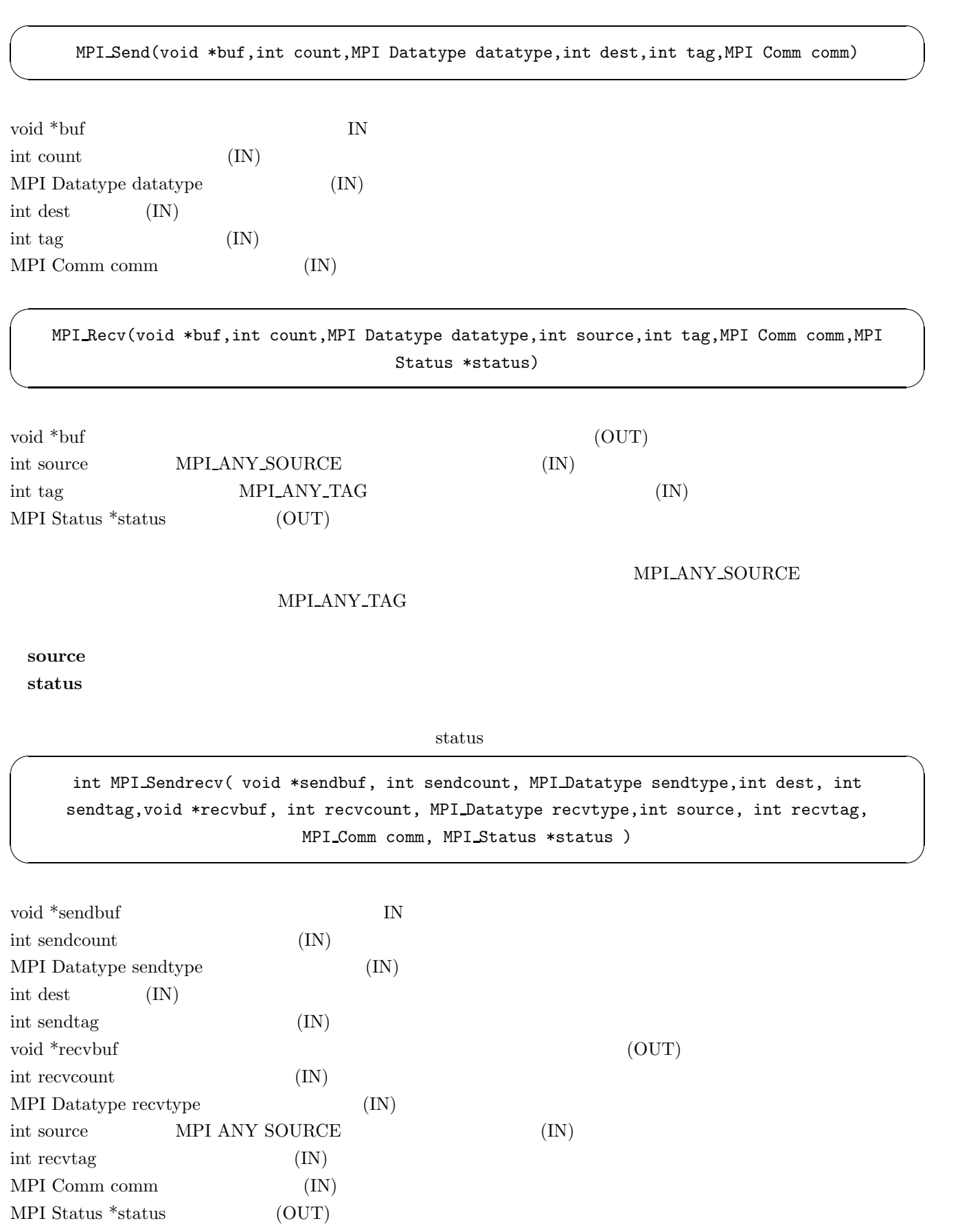

 $MPI_1$  Wait()  $\overline{\phantom{a}}$ 

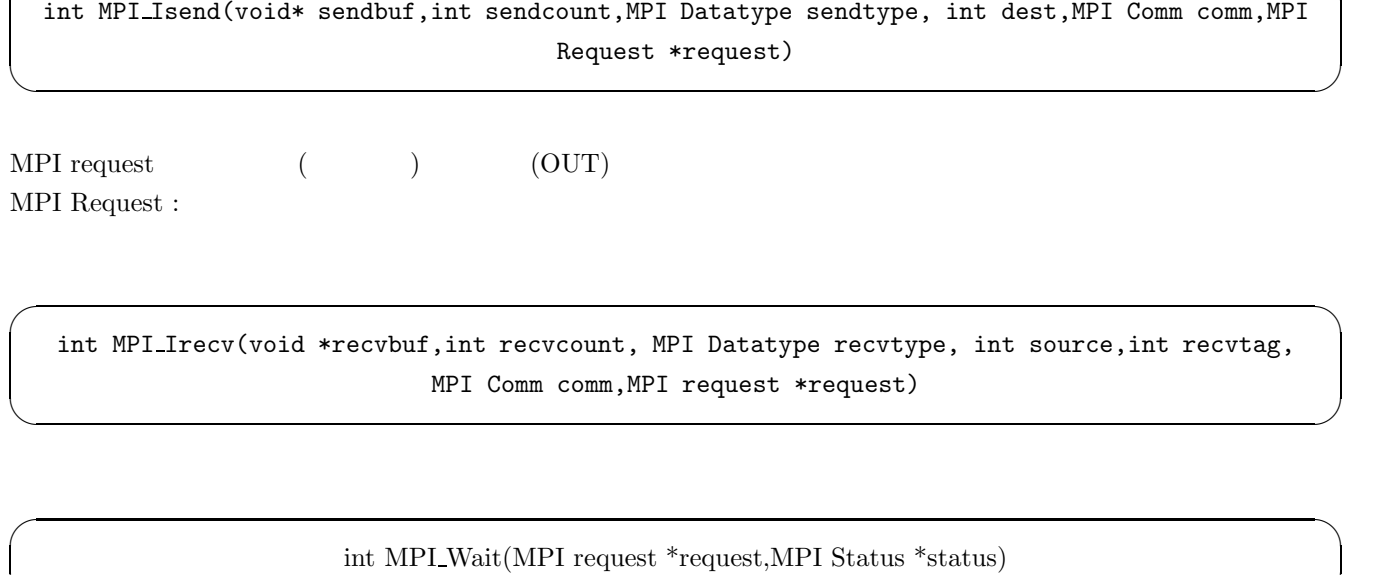

✒ ✑

 $\sim$ 

123

123

MPI\_Wait request  $\blacksquare$ 

 $\begin{aligned} \text{MPI REQUEST NULL} \end{aligned} \qquad \qquad \begin{aligned} \text{MPI REQUEST NULL} \end{aligned}$ 

 $request$ 

#### **7.2** グループ通信

MPI Bcast(void \*buf,int count,MPI Datatype datatype,int root,MPI Comm comm) ✒ ✑  $1$  $rank 0$  $rank 1$  $rank<sub>2</sub>$  $rank<sub>3</sub>$ rank 4 123

123

Fig. 9 MPI Bcast  $\,$ 

123

123

void  $*$ buf $\,$ int count MPI Datatype datatype int root $\qquad \qquad$ rank

int MPI Reduce ( void \*sendbuf, void \*recvbuf, int count, MPI Datatype datatype, MPI op op, int dest, MPI Comm comm )

 $\sqrt{2\pi}$ 

✒ ✑

void \*sendbuf

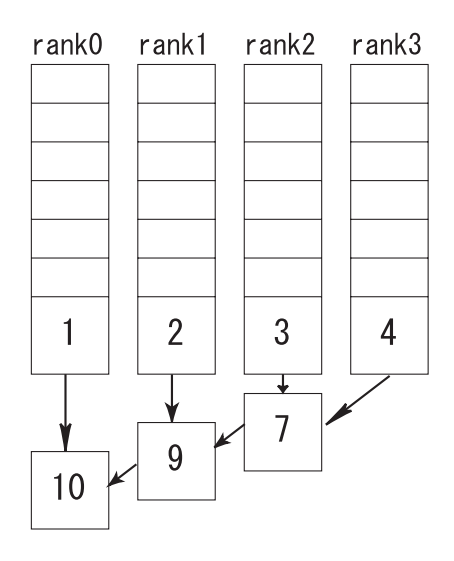

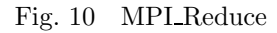

void \*recvbuf dest rank MPI Op op

> MPI\_Gather(void \*sendbuf,int count, MPI Datatype datatype, void \*recvbuf, MPI Datatype datatype,MPI Comm comm)

 $\sqrt{2\pi}$ 

✒ ✑

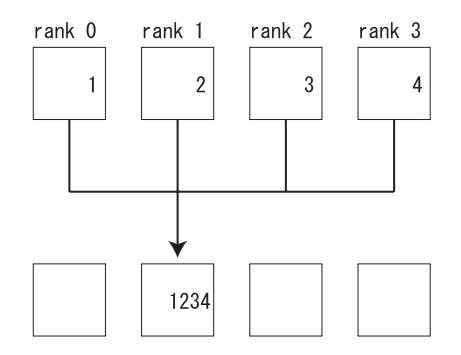

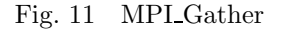

int MPI Scatter (void \*sendbuf,int sendcount,MPI Datatype sendtype,void \*recvbuf,int recvcount, MPI Datatype recvtype,int root,MPI Comm comm)

 $\sqrt{2\pi}$ 

✒ ✑

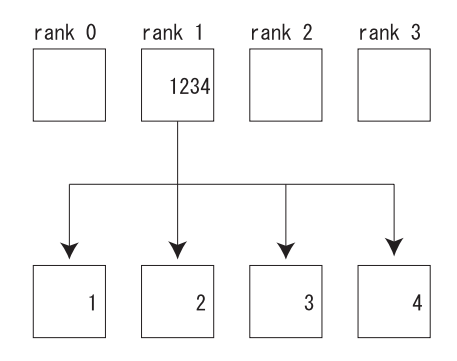

Fig. 12 MPI Scatter

int MPI Allgather (void \*sendbuf,int sendcount,MPI Datatype sendtype,void \*recvbuf,int recvcount,MPI Datatype recvtype,MPI Comm comm )

 $\sqrt{2\pi}$ 

 $\left(\frac{1}{2}\right)^{n}$   $\left(\frac{1}{2}\right)^{n}$   $\left(\frac{1}{2}\right)^{n}$   $\left(\frac{1}{2}\right)^{n}$   $\left(\frac{1}{2}\right)^{n}$   $\left(\frac{1}{2}\right)^{n}$   $\left(\frac{1}{2}\right)^{n}$   $\left(\frac{1}{2}\right)^{n}$   $\left(\frac{1}{2}\right)^{n}$   $\left(\frac{1}{2}\right)^{n}$   $\left(\frac{1}{2}\right)^{n}$   $\left(\frac{1}{2}\right)^{n}$   $\left(\frac{1}{2}\right)^{n}$ 

 $\rm{Gather}$ 

Allgather

int MPI\_Alltoall(void \*sendbuf,int sendcount,MPI\_Datatype sendtype,void \*recvbuf,int recvcount,MPI Datatype recvtype,MPI Comm comm)

✒ ✑

Scatter Scatter Alltoall ...

 $\overline{a}$ 

int MPI BARRIER(MPI Comm comm,int ierror)

✒ ✑

 $\rm URL$ 

http://hamic6.ee.ous.ac.jp/software/mpich-1.1.2/